TRX币作为Tron项目的代币,在去中心化的数字娱乐内容生态系统中具备着广阔 的发展前景。其快速交易、去中心化、大规模扩展性、智能合约和社区治理等特点 使得TRX币在数字娱乐行业中有着巨大的潜力。加上其团队实力和技术创新的不断 推进,TRX币有望成为数字娱乐领域中的领先代币。

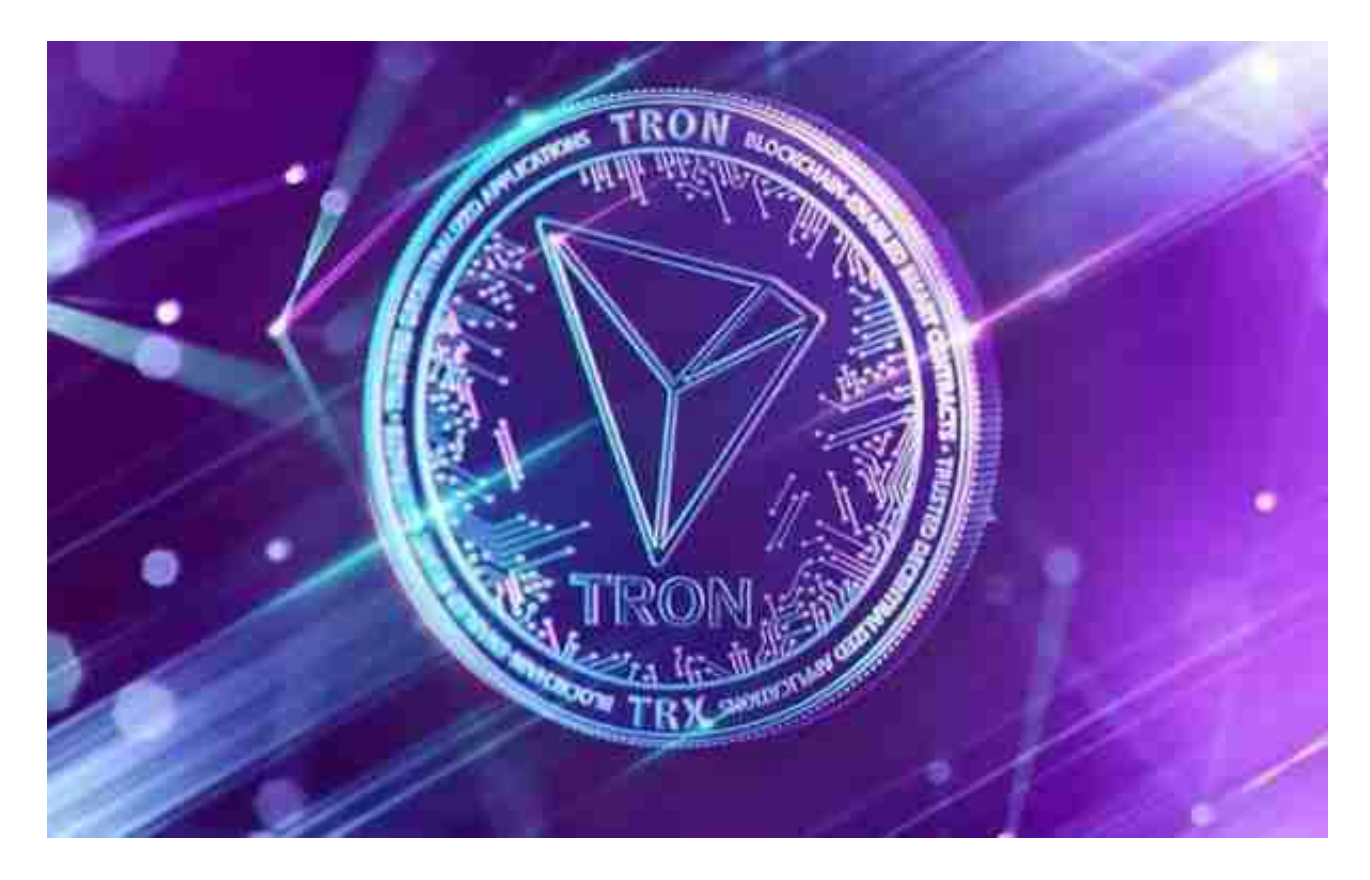

TRX币未来发展前景如何?

1. 广泛应用:Tron项目致力于构建数字娱乐内容生态系统, TRX币作为其中的代, 币,将会在该生态系统中得到广泛应用,涵盖游戏、音乐、社交等多个领域。

 2. 扩大用户基础:TRX币目前已经拥有庞大的用户基础,而且其团队不断扩大其 合作伙伴和运营网络。随着用户数量的增加,TRX币的价值也将得到提升。

3. 技术创新: Tron项目一直致力于技术创新, 不断改进其系统的性能和安全性。 TRX币未来有望通过技术的革新,提升其在数字娱乐领域中的地位。

 4. 团队实力:Tron项目由一支强大的团队运营,团队成员来自世界各地,有着丰 富的区块链经验和技术实力。这将为TRX币的未来发展提供有力支持。

5. 市场需求: 随着数字娱乐行业的快速发展, 人们对于高效、低成本、去中心化

的平台需求日益增长。TRX币作为数字娱乐内容生态系统的一部分,有着广阔的市 场空间。

 说到虚拟货币就不得不提Bitget交易平台了,在任何时候,保护投资者的资产安全 是Bitget的首要任务。Bitget使用的钱包有多重物理隔离,支持专用多重签名,他 们还提供实时分享分析、用户认证以及反洗钱等风险控制。不仅如此,为了保证用 户的数据安全,Bitget采用了全生命周期数据加密、静态/动态敏感数据脱敏处理, 还有数据泄漏智能预警等功能,只为让大家放心交易。

 打开你的手机浏览器,输入Bitget交易所的官方网址,在网页的顶部,你会看到一 个"App下载"的选项,点击它进入下载页面。在下载页面上,你会看到"IOS" 和"Android"两个选项,选择适用于你手机系统的版本,并点击下载按钮,系统 会提示你进行下载确认,点击确定开始下载,下载完成后,你可以在手机上找到并 安装Bitget的APP,安装完成后,打开APP并按照指示进行注册和登录。

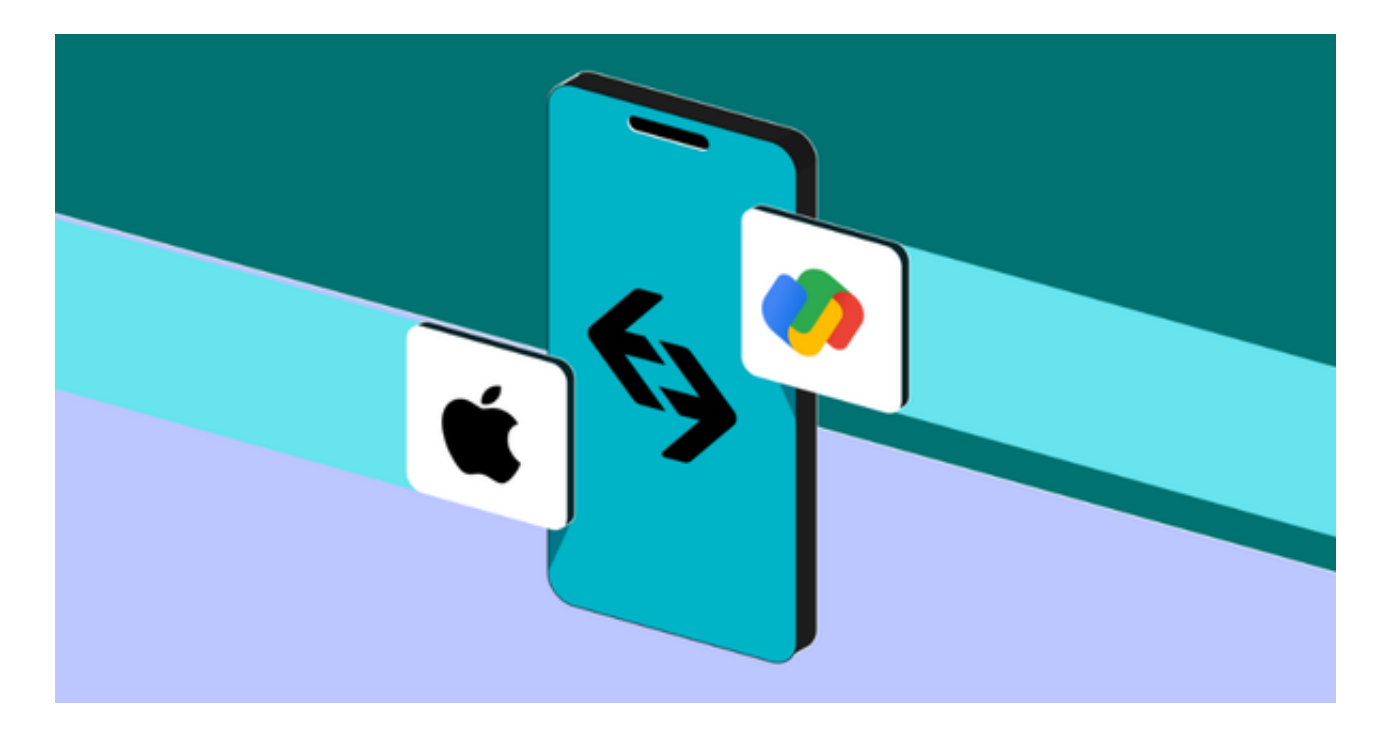

 注册:打开Bitget软件,点击页面顶部的注册/登录,进入注册页面。用户可以选 择使用手机号或邮箱注册,根据需要输入手机号/邮箱验证码设置密码,完成注册。